Photoshop CS3

- 13 ISBN 9787508463131
- 10 ISBN 7508463137

出版时间:2009-4

页数:243

版权说明:本站所提供下载的PDF图书仅提供预览和简介以及在线试读,请支持正版图书。

更多资源请访问:www.tushu111.com

 $1998$   $\ldots$ 

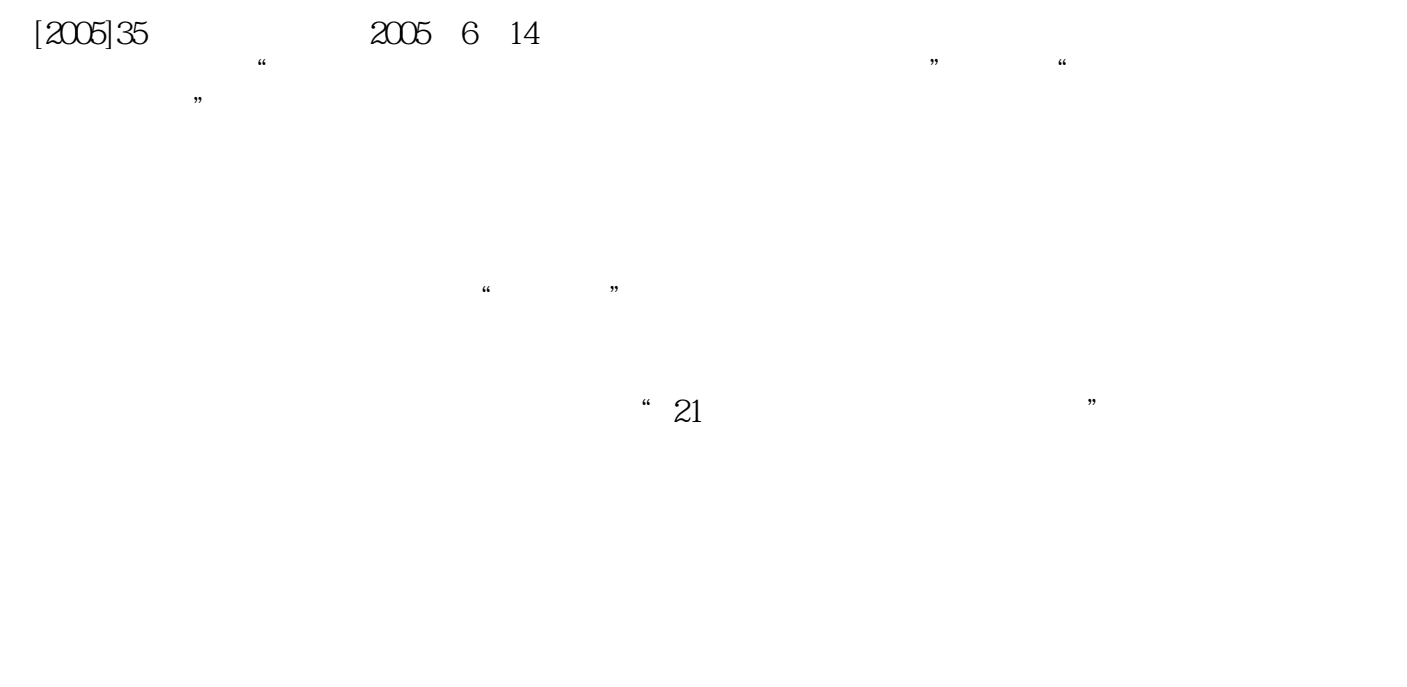

 $\ddot{a}$ , and  $\ddot{a}$ , and  $\ddot{a}$ 

" $21$ 

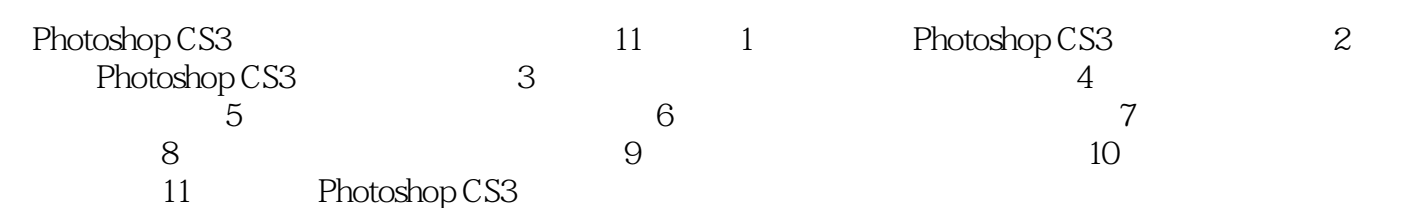

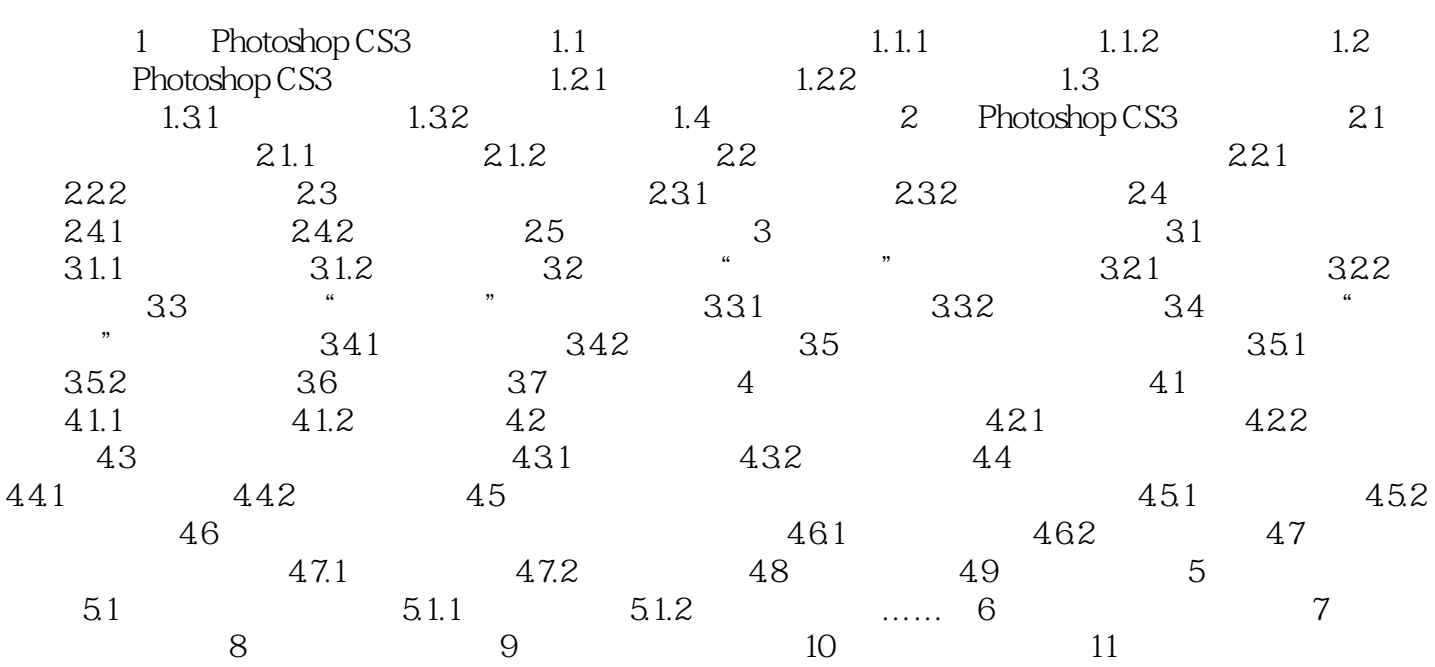

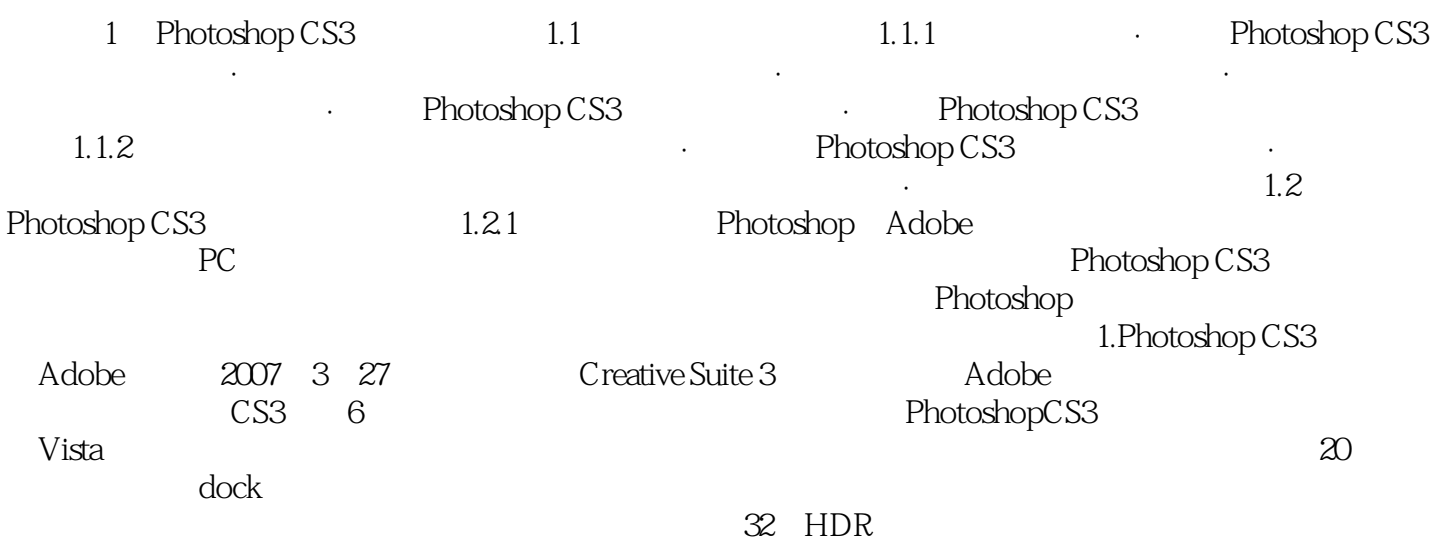

Photoshop CS3

Photoshop CS3

本站所提供下载的PDF图书仅提供预览和简介,请支持正版图书。

:www.tushu111.com